## **NEWCOM** We Take Integration Further

rperative of Awarded Contract www.pcamerica.org 844-722-6374

## Reasons to Use PCA

PCA is administered by an agency of the State of Texas. Interlocal contracting is an important tool for public entities. The PCA contract saves time and expense of preparing responses to individual solicitations from multiple governmental and nonprofit entities.

## It's easy it is to sign up!

- 1. Go to www.pcamerica.org/ members
- 2. Click on a state; State's contracting statues are provided for reference
- 3. All entities complete the Member Registration form online
- 4. Entities can download the Interlocal Contract (ILC), complete it, sign it, and submit it to pcamerica@pcamerica.org
- 5. The countersigned ILC completes the process

#### Sample Member Registration Forms:

- (1) Online at www.pcamerica.org/members
- (2) Available at www.pcamerica.org/forms

### INTRODUCTION

NEWCOM Wireless Services (NEWCOM) 575 Washington Street Pembroke, MA 02359

**Contract #: PCA-OD-318-20** Product Line: Telecommunication, Audio-Visual, Signage, Computers, Peripherals, Network Services, Supplies & Related Items

**Contract #: PCA-OD-372-22** Product Line: Computer equipment, supplies & Related Items

**Contract #: PCA-OD-391-23** School Safety & Related Items

Kristine Loomer Sales & Operations Manager t: 781.424.7870 e: kristine@newcomglobal.com

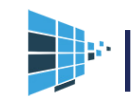

# PCA Contract

## Member's Responsibility

- 1. Know your state and local purchasing law and requirements. When you reach your 'spending threshold' you need to do a formal bid/solicitation or participate in a purchasing cooperative.
- 2. Become a PCA Member. Register at www.pcamerica.org. If you need to execute an Interlocal Contract, it is located here on the Forms Tab: http://www.pcamerica.org/ forms.
- 3. Know what's in the PCA contract.
- 4. Put additional mutually-agreed upon contract terms, in addition to specifications, in a supplemental contract or on the PO.
- 5. Send PO directly to PCA Awarded Contractor and reference "PCA and the Contract Number".
- 6. Use PCA for an excellent resource for contracting expertise, industry knowledge and hands-on experience that goes into PCA contracts.

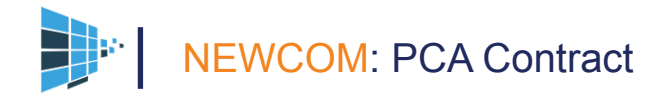